## Writing, running and including the output of external documents from within a main LATEX document –v. 0.19

#### Herbert Voß<sup>∗</sup>

24. April 2022

## **Inhaltsverzeichnis**

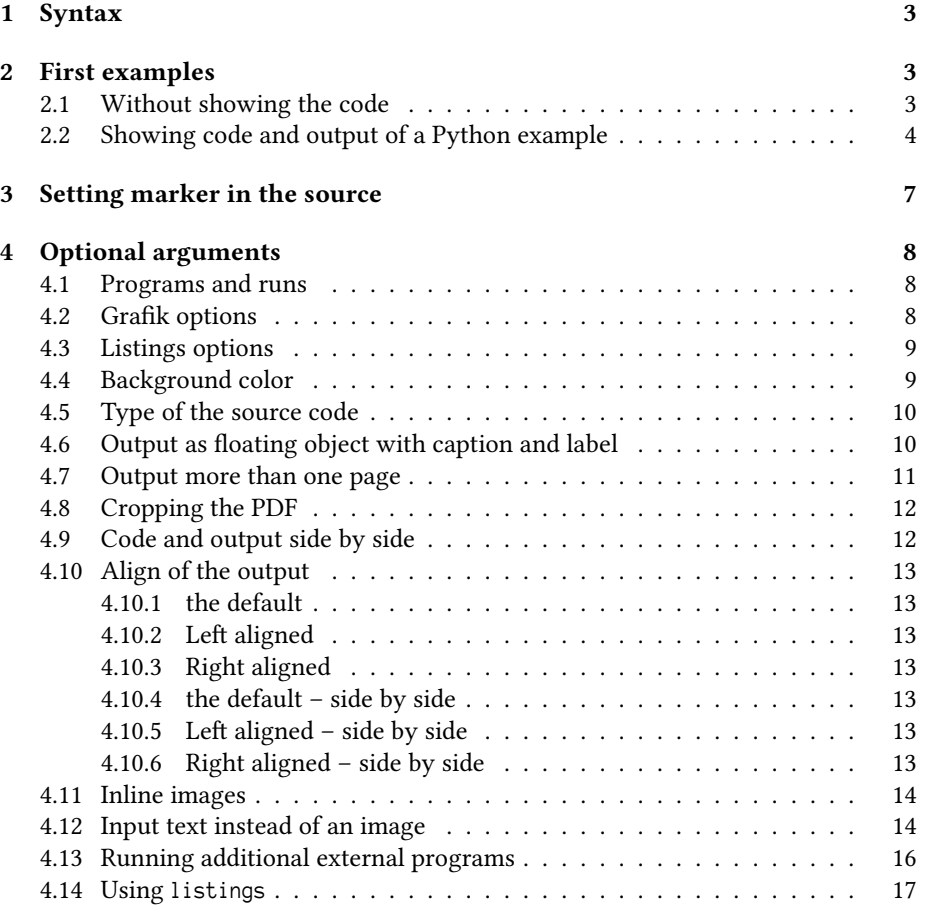

<sup>∗</sup>herbert@dante.de

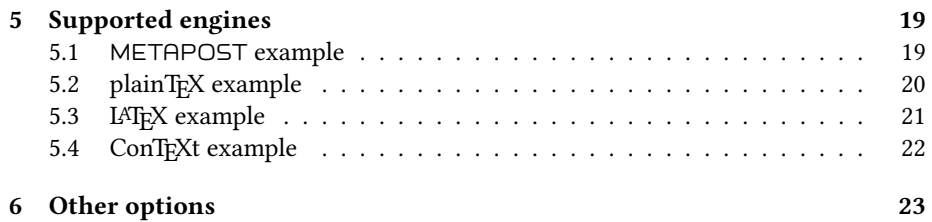

#### **1 Syntax**

\usepackage{hvextern}

This package allows to write external METAPOST, TEX, ConTEXt, LATEX, LuaTEX, LuaLTEX, XqTEX, XqLTEX, Lua, Perl and/or Python source code, which will then be run via shell escape to create a PDF oder text output to include it into the main LATEX document.

There is only one environment:

```
\begin{externalDocument}[<options>]{<external filename without extension>}
...
source code
...
\end{externalDocument}
```
The main document *must* be run with the -shell-escape option, otherwise it won't work, e.g.:

laulatex --shell-escape <file>

The purpose for this package is to show the output of documents which have to be compiled with a different preamble or a different engine or a complete different system, but integrating the output automatically in the main document..

#### **2 First examples**

#### **2.1 Without showing the code**

This document was run with LuaLTEX. Suppose you want to insert the output of a document which needs for several reasons a pdfLTFX run. Instead of created and running a document outside of the main document and then to insert the output we can do this from within this LuaLTEX document itself. The external document is compiled with pdfLTFX and the output is insert as pdf image. The source code itself is not shown by the environment externalDocument.

```
\ begin { externalDocument }[
  compiler=pdflatex, force, cleanup] { Roemer1 }
\ documentclass { standalone }
% StartVisiblePreamble
\ usepackage { fontenc }
\ usepackage { libertinus }
\ usepackage [ linguistics ]{ forest }
\ forestapplylibrarydefaults { linguistics ,
     edges }
% StopVisiblePreamble
\ begin { document }
\ begin { forest }
[ VP
  [ DP ]
  ['V
   [V][ DP ]
  ]
]
\ end { forest }
\ end { document }
\end{externalDocument}
```
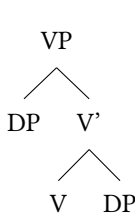

#### **2.2 Showing code and output of a Python example**

The png image is created on the fly with the following arguments of externalDocument:

```
\begin{externalDocument}[
 compiler=python3,
 showFilename,
 code,
 ext=py,
 docType=py,
 usefancyvrb,
 grfOptions={width=\linewidth}]{python}
... Python code ...
\end{externalDocument}
```
The code which is declared as header and main can be marked by:

```
\extern@ExampleType{py}
```

```
{\NumChar StartVisibleMain}
{\NumChar StopVisibleMain}
{\NumChar StartVisiblePreamble}
{\NumChar StopVisiblePreamble}
```
\NumChar is the default Python comment character # and needs to be saved with a different catagory, which is done internally by the package. The complete definition of the code is:

```
\begin{externalDocument}[
 compiler=python3,
 showFilename,
```

```
code,
  ext=py,
  force,
  docType=py,
  usefancyvrb,
  grfOptions={width=\linewidth}]{python}
import os
#StartVisiblePreamble
from PIL import Image
import subprocess
# drawing area (xa < xb and ya < yb)
xa = -0.1716xb = -0.1433ya = 1.022
yb = 1.044maxIt = 1024 # iterations
imgx = 1000 # image size
imqv = 750image = Image.new("RGB", (imgx, imgy))
#StopVisiblePreamble
#StartVisibleMain
for y in range(imgy):
    cy = y * (yb - ya) / (imgy - 1) + yafor x in range(imgx):
        cx = x * (xb - xa) / (imgx - 1) + xac = complex(cx, cy)z = 0for i in range(maxIt):
           if abs(z) > 2.0: break
           z = z \times z + cr = i % 4 * 6g = i % 8 * 32b = i % 16 * 16image.putpixel((x, y), b * 65536 + g * 256 + r)#StopVisibleMain
# now get the filename created by the latex document
imageName = os.path.basename(os.path.splitext(__file__)[0])+".png" # get filename
image.save(imageName, "PNG")
\end{externalDocument}
```
And with using this code we get the image as png inserted. The given filename of the external document is internally extended by a consecutive number which isn't known to the Python code. However, it is no problem in any programming language to get the name of a running file. The forlast line in the above code shows how it can be done with Python.

```
from PIL import Image
import subprocess
# drawing area (xa < xb and ya < yb)
xa = -0.1716
```

```
xb = -0.1433ya = 1.022
yb = 1.044maxIt = 1024 # iterations
imgx = 1000 # image size
imgy = 750image = Image.new("RGB", (imgx, imgy))
for y in range(imgy):
```

```
cy = y * (yb - ya) / (imgy - 1) + yafor x in range(imgx):
   cx = x * (xb - xa) / (imgx - 1) + xac = complex(cx, cy)z = 0for i in range(maxIt):
       if abs(z) > 2.0: break
       z = z * z + cr = i % 4 * 6
   g = i % 8 * 32b = i % 16 * 16
```

```
image.putpixel((x, y), b * 65536 + g * 256 + r)
```
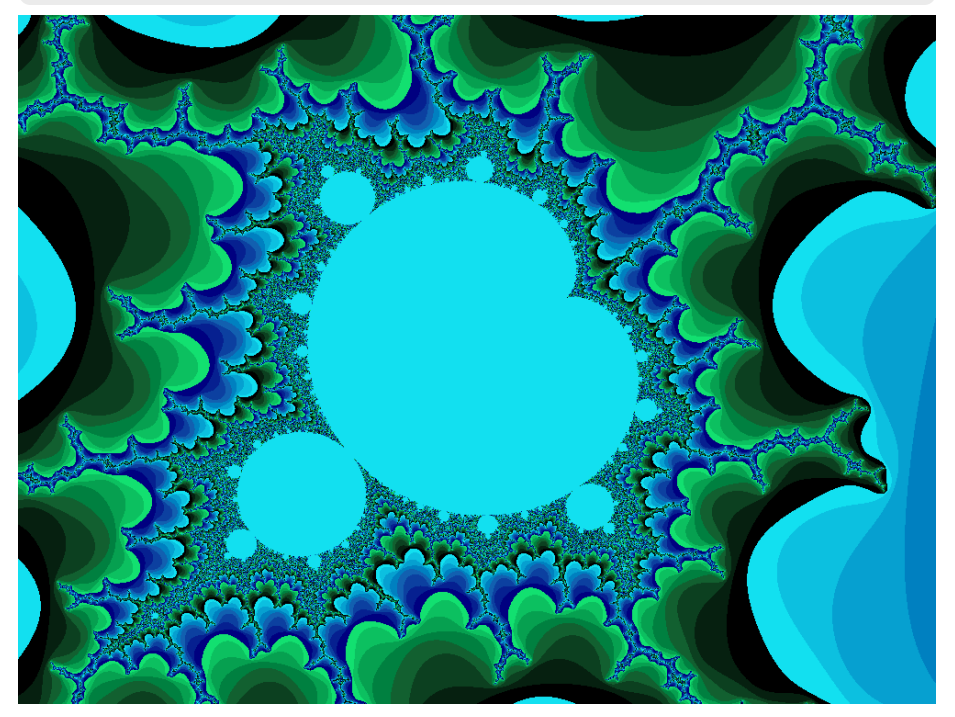

# python-2.py

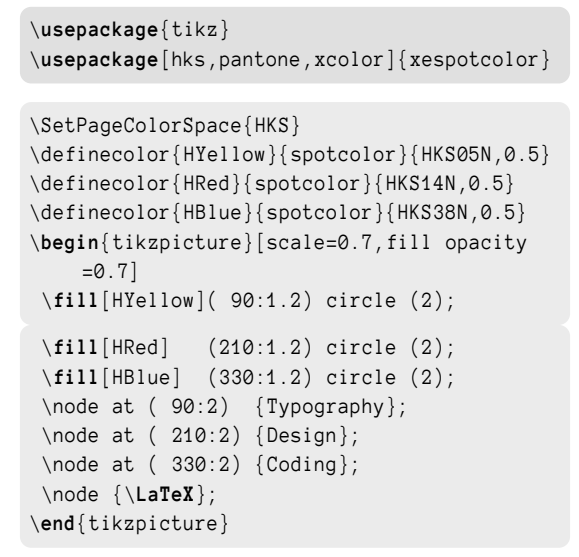

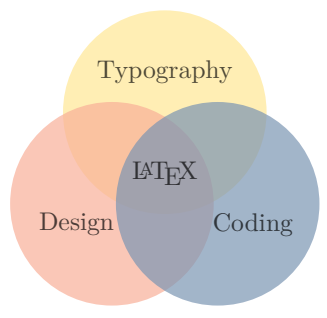

#### **3 Setting marker in the source**

The marker for the code ranges which should be listed depend to the used programming language:

```
[...]
%StartVisiblePreamble
[... listed preamble code ]
%StopVisiblePreamble
[...]
\begin{document}
[...]\end{document}
```
everything between %StartVisiblePreamble and %StopVisiblePreamble will be listed as preamble and in case of a LAT<sub>E</sub>X source everything between \begin{document} and \end{document} as body. The marker must be defined in an own config file, e.g. hv-extern-py.cfg:

```
\extern@ExampleType{py}
 {\NumChar StartVisibleMain}
 {\NumChar StopVisibleMain}
 {\NumChar StartVisiblePreamble}
 {\NumChar StopVisiblePreamble}
```
\NumChar is the comment character #, which needs a special handling. This version of hvextern supports the following programming languages (option compiler): mpost, tex, latex, luatex, python3, perl, lua, xetex, pdflatex, lualatex, xelatex, and context. The default is pdflatex. The option docType selects the config file, which must be one of context, lua, pl, tex, latex, mp, and py. For Lua it is

```
\extern@ExampleType{lua}
```

```
{--StartVisibleMain}
```
{--StopVisibleMain} {--StartVisiblePreamble} {--StopVisiblePreamble}

It defines the marker strings for the listed code sequences. In some cases you have to use multiple times the same value for different optional arguments, e.g.

```
ext=lua, compiler=lua, docType=lua, ...
```
## **4 Optional arguments**

The deafault setting is always shown in brackets.

#### **4.1 Programs and runs**

The progpath should only in some rare cases needed. In general all used compilers will be found by the system. A given progpath must be end with a slash, e.g. ./bin/ The option runsequence is currently not used.

```
\define@key{hv}{progpath}[]{\def\hv@extern@progpath{#1}}
\define@key{hv}{compiler}[pdflatex]{\def\hv@extern@compiler{#1}}
\define@key{hv}{runsequence}[]{\def\hv@extern@runsequence{#1}}
\define@key{hv}{runs}[1]{\setcounter{hv@extern@runs}{#1}}
```
#### **4.2 Grafik options**

\define@key{hv}{grfOptions}[]{\def\hv@extern@grfOptions{#1}}

The option is passed to \includegraphics, e.g. angle=90, width=\linewidth for the follwing example.

```
\ usepackage { tikz }
\usepackage [hks, pantone, xcolor ] { xespotcolor }
\ SetPageColorSpace { HKS }
\definecolor{HYellow}{spotcolor}{HKS05N,0.5}
\definecolor{HRed}{spotcolor}{HKS14N,0.5}
\definecolor{HBlue}{spotcolor}{HKS38N,0.5}
\ begin { tikzpicture }[ scale =0.7 , fill opacity
    =0.7]
 \fill [HYellow] ( 90:1.2) circle (2);
 \fill [HRed] (210:1.2) circle (2);
 \fill [HBlue] (330:1.2) circle (2);
 \node at ( 90:2) {Typography};
 \node at ( 210:2) {Design};
 \node at ( 330:2) { Coding };
 \ node {\ LaTeX };
\ end { tikzpicture }
```
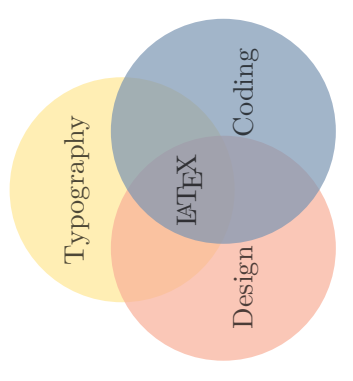

#### **4.3 Listings options**

\define@key{hv}{lstOptions}[]{\def\hv@extern@lstOptions{#1}}

The option is passed either to \lstinputlisting, or, if usefancyvrb is active, to \VerbatimInput. The following example uses

lstOptions={basicstyle=\sffamily\itshape\scriptsize},

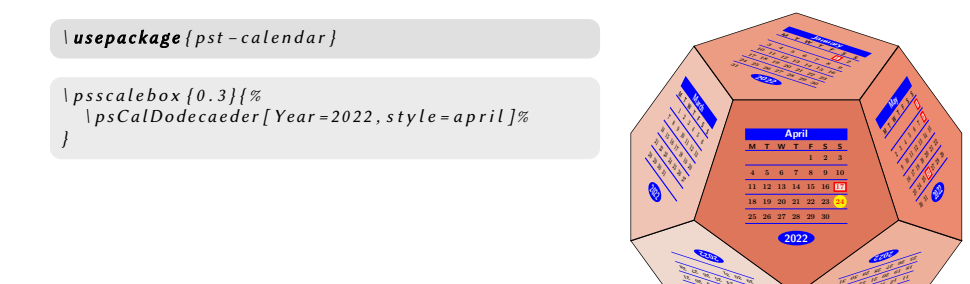

#### **4.4 Background color**

There are different colors for the preamble and body listing: the backgrund and frame color.

```
\define@key{hv}{BGpreamble}[black12]{\def\hv@extern@BGpreamble{#1}}
\define@key{hv}{BGbody}[black8]{\def\hv@extern@BGbody{#1}}
\define@key{hv}{BOpreamble}[black12]{\def\hv@extern@BOpreamble{#1}}
\define@key{hv}{BObody}[black8]{\def\hv@extern@BObody{#1}}
```
The options are passed to tcolorbox and preset to black12 and black!8. The color of the frame is set to the same values, hence not seen. The following example uses

```
BGpreamble=red!10, BOpreamble=red,
BGbody=blue!8, BObody=blue,
```
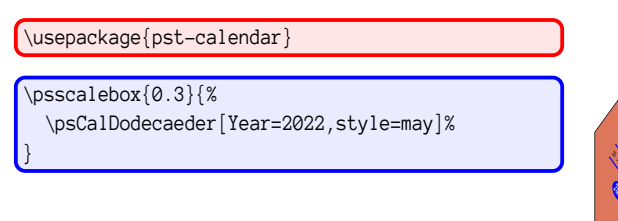

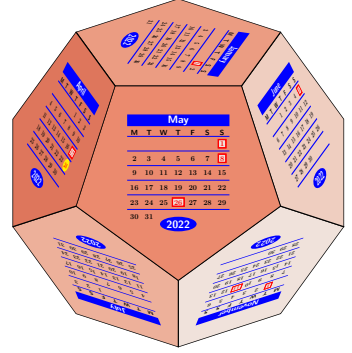

**August <sup>M</sup> <sup>T</sup> <sup>W</sup> <sup>T</sup> <sup>F</sup> <sup>S</sup> <sup>S</sup> <sup>3</sup> <sup>4</sup> <sup>5</sup> <sup>6</sup> <sup>9</sup> <sup>10</sup> <sup>11</sup> <sup>12</sup> <sup>13</sup> <sup>16</sup> <sup>17</sup> <sup>18</sup> <sup>19</sup> <sup>20</sup> <sup>23</sup> <sup>24</sup> <sup>25</sup> <sup>26</sup> <sup>27</sup>**

**July <sup>M</sup> <sup>T</sup> <sup>W</sup> <sup>T</sup> <sup>F</sup> <sup>S</sup> <sup>S</sup> <sup>1</sup> <sup>2</sup> <sup>4</sup> <sup>5</sup> <sup>6</sup> <sup>7</sup> <sup>8</sup> <sup>9</sup> <sup>11</sup> <sup>12</sup> <sup>13</sup> <sup>14</sup> <sup>15</sup> <sup>16</sup> <sup>18</sup> <sup>19</sup> <sup>20</sup> <sup>21</sup> <sup>22</sup> <sup>23</sup>**

#### **4.5 Type of the source code**

The current version of hvextern supports code written as METAPOST, plain TEX, LATEX, ConTEXt, and Python. Every type has its own config file which defines the keywords for the linerange which should be printed for the preamble and the body. For example the latex config file hvextern-latex, cfg:

```
\extern@ExampleType{latex}% for _all_LaTeX engines
  {\string\begin\string{document\string}}%
 {\string\end\string{document\string}}%
 {\perCent StartVisiblePreamble}%
 {\perCent StopVisiblePreamble}%
% only for the sequence latex->dvips->ps2pdf
\def\hv@extern@runLATEX#1#2#3#4{% path compiler file extension
  \ifhv@extern@verbose \typeout{>>>> running #1#2 #3#4}\fi
  \ShellEscape{#1#2\space #3#4}%
 \ifhv@extern@verbose \typeout{>>>> running #1dvips #3}\fi
  \ShellEscape{#1dvips\space #3.dvi}%
 \ifhv@extern@verbose \typeout{>>>> running ps2pdf #3.ps}\fi
  \ShellEscape{#1ps2pdf\space -dAutoRotatePages=/None\space -dALLOWPSTRANSPARENCY\space #3.ps}%
}
```
If a source needs more than running the defined compiler, it must be defined by a macro

```
\def\hv@extern@run<NAME>#1#2#3#4{% path compiler file extension
...}
```
The type of the source code can be different to the compiler, e.g. source latex, but compiler lualatex.

#### **4.6 Output as floating object with caption and label**

By default the images are not inserted as a float. This can be changed by the keyword float, a caption and a label are optional. The float type is always figure.

```
\define@boolkey{hv}[hv@extern@]{float}[true]{}
\define@key{hv}{caption}[]{\def\hv@extern@caption{#1}}
\define@key{hv}{label}[]{\def\hv@extern@label{#1}}
```
The image Figure 1 shows an example for a floting object.

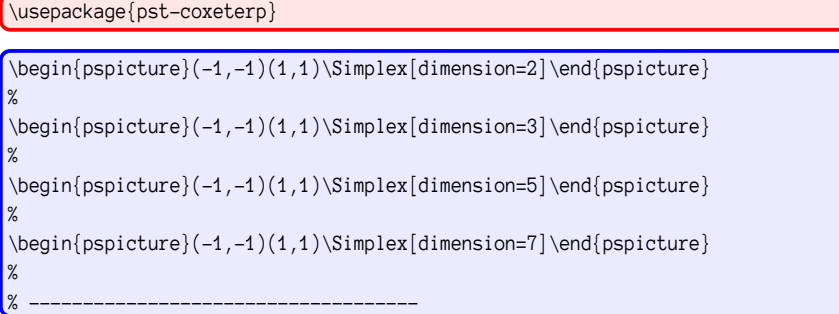

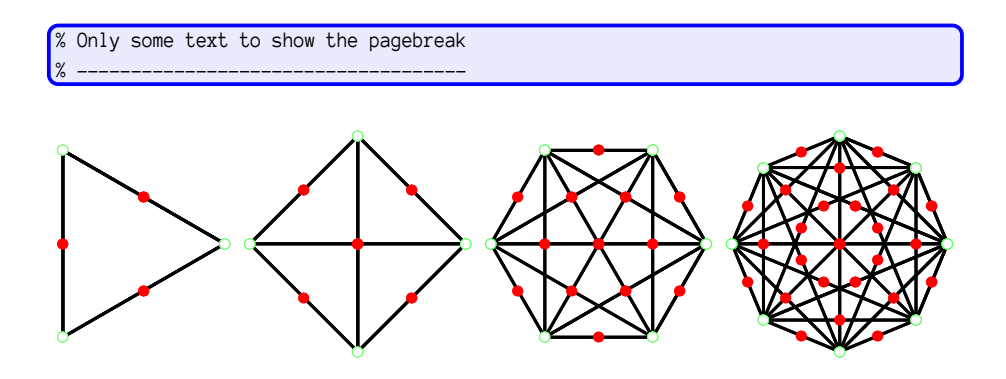

Abbildung 1: An example for Coxeter images

#### **4.7 Output more than one page**

The pages which should be printed can be defined by

```
\define@key{hv}{pages}[1]{\def\hv@extern@pages{#1}}
\define@boolkey{hv}[hv@extern@]{frame}[true]{}
```
With frame the pages can be framed (internally by \fbox). It is leaved to the user to choose the correct image width for the pages. The following example uses:

```
pages={1,2,3},
grfOptions={width=0.3\linewidth},
compiler=lualatex, runs=2, % for the TOC
frame,
```

```
\ usepackage [ american ]{ babel }
\ usepackage { libertinus }
\ usepackage { blindtext }
```

```
\ title {A multipage example }
\ author { Erasmus von Rotterdam }
\ maketitle
\tableofcontents
\ blinddocument
```
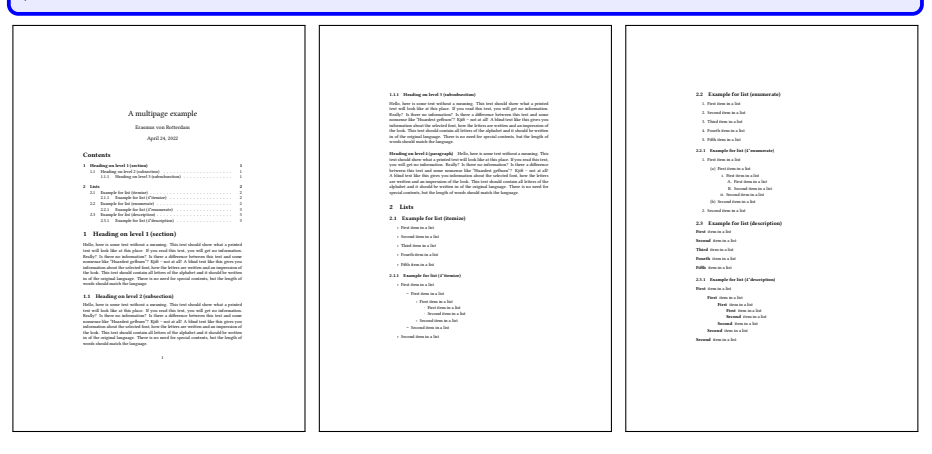

#### **4.8 Cropping the PDF**

Instead of using the documentclass standalone, which already crops the created PDF, one can use the optional argument crop.

```
\define@boolkey{hv}[hv@extern@]{crop}[true]{}
\define@key{hv}{cropmargin}[2]{\def\hv@extern@cropmargin{#1 }}% length in pt
```
It is also possible to crop a document with more than one page. In this case the beginning and end of the pages should be on the same height. Otherwise the pages will have different heights after cropping (see next image). The follwoing example was created with

```
pages={1, 2, 3},
grfOptions={width=0.3\linewidth},
compiler=lualatex, runs=2, % for the TOC
frame,
crop, cropmargin=5,% 5pt margin
```

```
\ usepackage [ american ]{ babel }
\ usepackage { libertinus }
\ usepackage { blindtext }
\ pagestyle { headings }
```

```
\ title {A multipage example }
\ author { Erasmus von Rotterdam }
\ maketitle
\tableofcontents
\ Blinddocument
```
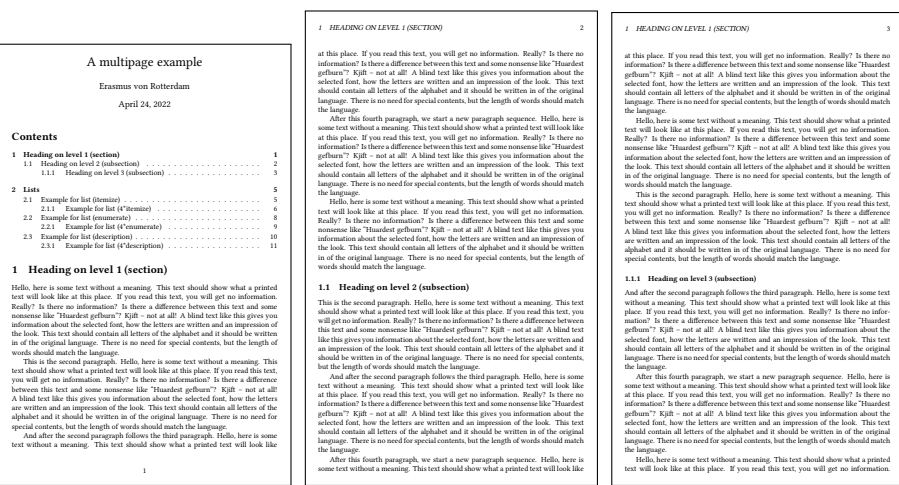

#### **4.9 Code and output side by side**

By default the code and the output is on top of each other. With setting the width of a minipage with mpwidth greater than 0 pt the output will be side by side.

\define@key{hv}{mpwidth}[0pt]{\setlength\hv@extern@mpwidth{#1}}

mpwidth is the width of the code. The rest of the line, minus 1em for the space between the minipages, will be the possible width for the output and will be calculated automatically. The two minipages are aligned by its top.

#### **4.10 Align of the output**

#### **4.10.1 the default**

align=\centering, \ **rule** {0.5\ **linewidth** }{5 mm } **4.10.2 Left aligned** align=\raggedright, \ **rule** {0.5\ **linewidth** }{5 mm } **4.10.3 Right aligned** align=\raggedleft, \ **rule** {0.5\ **linewidth** }{5 mm } **4.10.4 the default – side by side** align=\centering, mpwidth=0.5\linewidth, \ **rule** {0.25\ **linewidth** }{5 mm } **4.10.5 Left aligned – side by side** align=\raggedright, mpwidth=0.5\linewidth, \ **rule** {0.25\ **linewidth** }{5 mm } **4.10.6 Right aligned – side by side** align=\raggedleft, mpwidth=0.5\linewidth, \ **rule** {0.25\ **linewidth** }{5 mm }

#### **4.11 Inline images**

By default code and image are own paragraphs. With the optional argument inline the created image can be part of the current line. This may make sense, if you need characters which are not part of your current font.

\define@boolkey{hv}[hv@extern@]{inline}[true]{\hv@extern@codefalse}

With inline=true the optional argument code is automatically set to false. The next Chinese characters %美好的一天are inserted as inline image without showing the code. The complete code looks like:

```
With \texttt{inline=true} the optional argument \texttt{code} is automatically set to false. The
next Chinese characters
\begin{externalDocument}[
  compiler=xelatex, inline, runs=2, grfOptions={height=8pt},
  crop, cropmargin=0, cleanup, force, docType=latex]{voss}
\documentclass{ctexart}
\pagestyle{empty}
\begin{document}
�����
\end{document}
\end{externalDocument}
are inserted as inline image without showing the code. The complete code looks like:
```
#### **4.12 Input text instead of an image**

By default the created pdf which can be, of course, only test, wil be insert by \incudegraphics. If you have only text as output and dont want to create a pdf you can insert this kind of output as verbatim text by setting includegraphic=false.

```
\define@boolkey{hv}[hv@extern@]{includegraphic}[true]{}
```
The textfile must have the same main filename with the extension . txt. As already mentioned, in every programming language you can get the current used filename from within the code itself. The following Perl example which calculates the Kaprekar constants uses

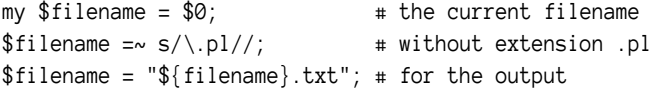

Only for some completeness: a Kaprekar constant is a number A with max( $A$ ) –  $min(A) = A$ . max and min are the sorted digits of the number  $A: 495 = 954 - 459$ .

```
my $zah1 = 1;my $anfang = 1;my $ende = 9;print $fh "Finding Kaprekarconstants ...\n";
while ($zah1 < 8) {
  print $fh "${zahl}-stellig: ";
  foreach (\text{\$anfang} \dots \text{\$ende}) { # for every
      row \sim@Zeichen = split (//.$ Min = join("", sort(@Zeichen));Max = reverse(\text{Min});$ Dif =$ Max -$ Min ;
    if ($\mathsf{L} \text{ eq } $Diff) }$ found = 1;print $fh $_{'}, ", ";
    }
  }
  if (!$found) { print $fh "---\n"; }
  else { print $fh " \n'; }
  $found = false;$zah1 = $zah1+1;$anfang = $anfang*10;
  $ ende = $ ende *10;
}
                                                   Finding Kaprekarconstants ...
                                                   1-stellig: ---
                                                   2-stellig:
                                                   3-stellig: 495,
                                                   4-stellig: 6174,
                                                   5-stellig:
                                                   6-stellig: 549945, 631764,
                                                   7-stellig:
```
Another example with running Lua to calculate and print the Pascal's triangle. The internal filename is available with

```
local filename = arg[0]local shortFN = str:match("(.+)%..+") -- delete extension
outFile = io.open(shortFN..".txt","w+") -- open external file
```

```
function nextrow(t)
 local ret = \{\}t[0], t[+t+1] = 0, 0for i = 1, #t do ret[i] = t[i-1] + t[i] end
 return ret
end
function triangle(n)
 t = \{1\}for i = 1, n do
   m = (n - i)for j = 1, m do outFile: write (" ") end
   for k = 1 ,i do outFile : write ( string . format (" %8 s" , t[ k ]) ) end
   outFile:write("\n")
   t = nextrow(t)end
end
```
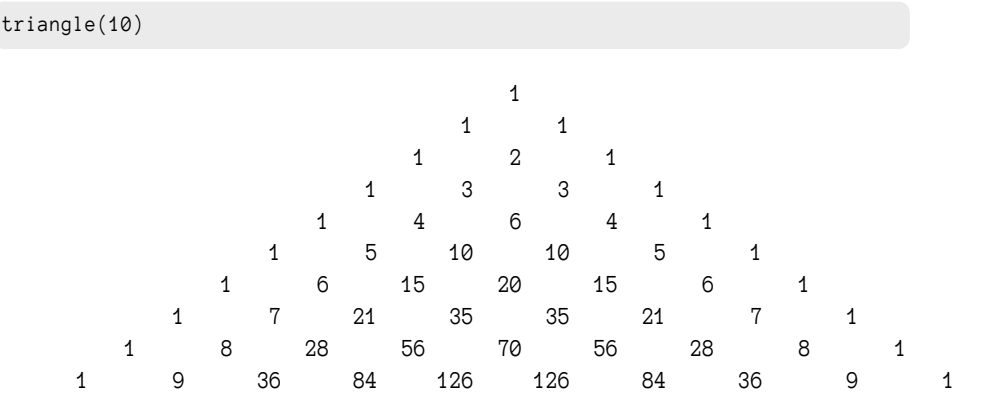

#### **4.13 Running additional external programs**

For a LAT<sub>F</sub>X additional programs for bibliography, index, a.s.o. maybe needed.

```
\define@boolkey{hv}[hv@extern@]{biber}[true]{}
\define@boolkey{hv}[hv@extern@]{xindex}[true]{}
\define@key{hv}{xindexOptions}[]{\def\hv@extern@xindexOptions{#1}}
```
The biber run needs no additional options, but for xindex it maybe useful. The following examples uses

```
\begin{externalDocument}[
 compiler=lualatex, runs=2,
 pages=2,
 crop,
 xindex,
 xindexOptions=\{-1 DE --config AU},
 mpwidth=0.6\linewidth,
 usefancyvrb=false,
 docType=latex,
 ...
```

```
]{voss}
```
\ **usepackage** { makeidx }\ **makeindex** \ **usepackage** { hvindex }

```
Sort with xindex \verb|-1 DE --config AU|
\ Index { Österreich } \ Index { Öresund }
\ Index { Ostern } \ Index { Ober } \ Index { Oberin }
\ Index { Österreich } \ Index { Öresund }
\ Index { Ödem } \ Index { Oligarch } \ Index { Oder }
\ Index { Ostern } \ Index { Ober } \ Index { Oberin }
\ Index { Obstler } \ Index { Öl } \ Index { ölen }
\ Index { Oder | seealso { Fluss }} \ Index { Göbel }
\ Index { oder } \ index { Fluss ! Oder }
\ Index { Goethe } \ Index { Göthe } \ Index { Götz }
\ Index { Goldmann }
\printindex
```
**Index**

```
F
Fluss
    - Oder, 1
```
**G** Goethe, 1 Goldmann, 1 Göbel, 1 Göthe, 1 Götz, 1 **O**

Ober, 1 Oberin, 1 Obstler, 1 oder, 1 Oder, 1, *siehe auch* Fluss Oligarch, 1 Ostern, 1

**Ö** Ödem, 1  $\ddot{\text{O}}$ l<sub>1</sub> Öresund, 1 Österreich, 1

**ö** ölen, 1

#### **4.14 Using listings**

The default is using \lstinputlisting for the printed code sequences.

```
\documentclass [chapterprefix=on, parskip=half-, DIV=12, fontsize=12pt] { scrbook
    }
\ DeclareNewSectionCommand [
 style=section,
 level =4 ,
  beforeskip = -3.25 ex plus -1 ex minus -.2 ex,
  afterskip=1.5ex plus .2ex,
 font=\normalsize,
 indent=0pt,
  counterwithin=subsubsection
]{ subsubsubsection }
\ RedeclareSectionCommand [
  level =5 ,
  toclevel =5 ,
  tocindent=13em,
  tocnumwidth=5.9em,
  counterwithin=subsubsubsection
]{ paragraph }
\ RedeclareSectionCommand [
  level = 6,
  toclevel =6 ,
 tocindent =15 em ,
 tocnumwidth =6.8 em
]{ subparagraph }
\setcounter{secnumdepth}{\subsubsubsectionnumdepth}
\setcounter{tocdepth}{\subsubsubsectiontocdepth}
\tableofcontents
\ chapter { Einführung }
\ section { Ein Abschnitt }
\subsection{Ein Unterabschnitt}
```

```
\subsubsection{Ein Unter-Unterabschnitt}
\subsubsubsection{Ein Unter-Unter-Unterabschnitt}
\ paragraph { Der normale Paragraph }
\ blindtext
\ subparagraph { Der normale Unterparagraph }
\ blindtext
\ blinddocument
```
Schubert-A-20.tex Schubert-A-20.tex

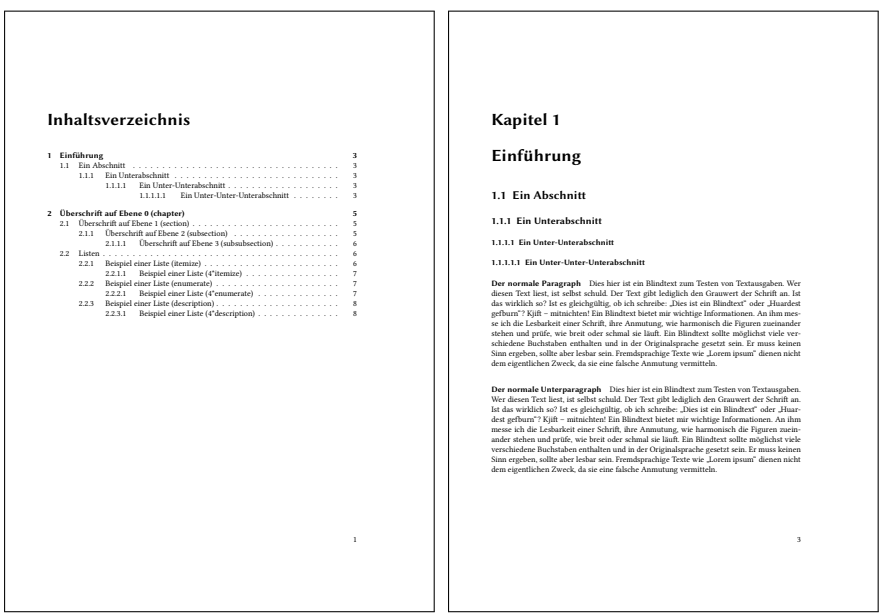

It also possible to use \VerbatimInput from package fancyvrb. In general it makes no difference using the optional argument usefancyvrb or not.

\documentclass[chapterprefix=on,parskip=half-,DIV=12,fontsize=12pt]{scrbook} \DeclareNewSectionCommand[

```
style=section,
  level=4,
 beforeskip=-3.25ex plus -1ex minus -.2ex,
 afterskip=1.5ex plus .2ex,
  font=\normalsize,
  indent=0pt,
  counterwithin=subsubsection
]{subsubsubsection}
\RedeclareSectionCommand[
 level=5,
  toclevel=5,
  tocindent=13em,
  tocnumwidth=5.9em,
  counterwithin=subsubsubsection
]{paragraph}
\RedeclareSectionCommand[
 level=6,
  toclevel=6,
  tocindent=15em,
  tocnumwidth=6.8em
]{subparagraph}
\setcounter{secnumdepth}{\subsubsubsectionnumdepth}
\setcounter{tocdepth}{\subsubsubsectiontocdepth}
```
\tableofcontents \chapter{Einführung} \section{Ein Abschnitt} \subsection{Ein Unterabschnitt} \subsubsection{Ein Unter-Unterabschnitt} \subsubsubsection{Ein Unter-Unter-Unterabschnitt} \paragraph{Der normale Paragraph} \blindtext \subparagraph{Der normale Unterparagraph} \blindtext \blinddocument

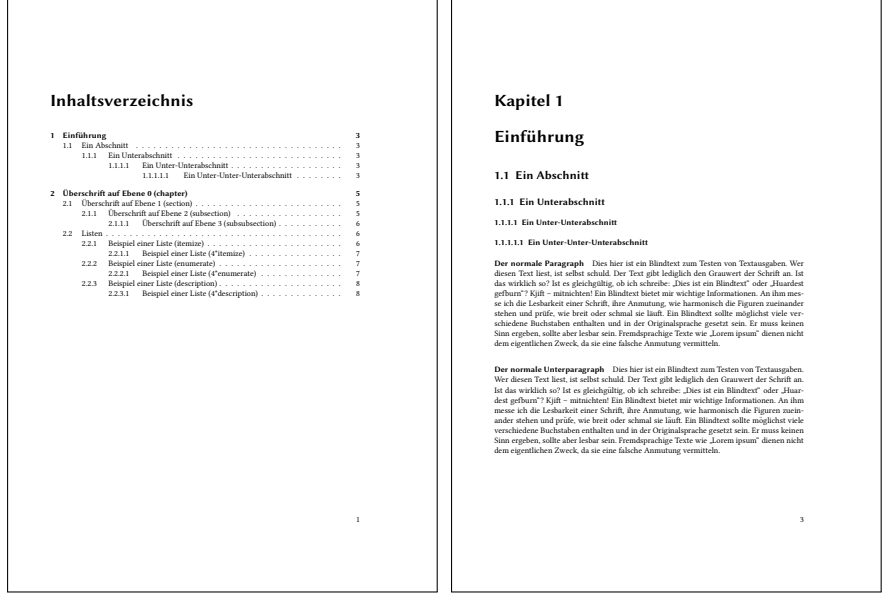

## **5 Supported engines**

#### **5.1** METAPOST **example**

```
defaultfont := "ptmr8r";
warningcheck :=0;
                                                                                 voss-22.mp
draw fullcircle shifted (0.5,0.6) xscaled 8cm yscaled 3.5cm
 withpen pencircle scaled 5bp withcolor red;
special ( " /Times-Roman findfont 150 scalefont setfont " &
  " 0 10 moveto (MPost) false charpath clip stroke gsave 150 70 translate "
       &
  " 2 4 600 {dup 0 moveto 0 exch 0 exch 0 360 arc stroke} for grestore ");
```
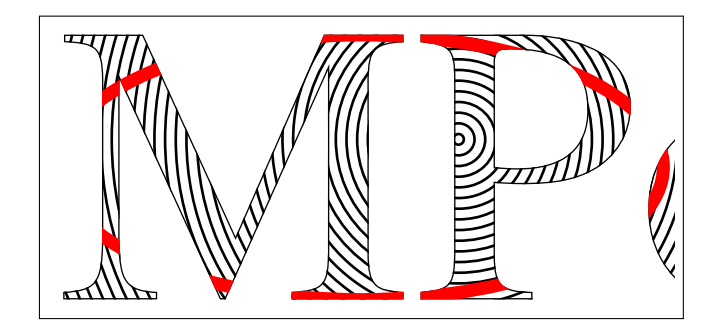

#### **5.2 plainTEX example**

\ footline ={\ footsc the electronic journal of combinatorics {\ footbf 16} (2009) , \# R 00\ **hfil** \ footrm \ folio }

```
\font\bigrm=cmr12 at 14pt
\ centerline {\bigrm An elementary proof of the reconstruction conjecture }
\ bigskip \ bigskip
\centerline{D. Remifa\footnote*{Thanks to the editors of this journal!}}
\ smallskip
\centerline{Department of Inconsequential Studies}
\centerline{Solatido College, North Kentucky, USA}
\ centerline {\ tt remifa@dis . solatido . edu }
\ bigskip
\ centerline {\ footrm
Submitted: Jan 1, 2009; Accepted: Jan 2, 2009; Published: Jan 3, 2009}
\centerline{\footrm Mathematics Subject Classifications: 05C88, 05C89}
\ bigskip \ bigskip
\ centerline {\ bf Abstract }
\ smallskip
{\ narrower \ noindent
The reconstruction conjecture states that the multiset of unlabeled
vertex-deleted subgraphs of a graph determines the graph, provided it
has at least 3 vertices. A version of the problem was first stated
by Stanis\1 aw Ulam. In this paper, we show that the conjecture can
be proved by elementary methods. It is only necessary to integrate
the Lenkle potential of the Broglington manifold over the quantum
supervacillatory measure in order to reduce the set of possible
counterexamples to a small number (less than a trillion). A simple
computer program that implements Pipletti 's classification theorem
for torsion-free Aramaic groups with simplectic socles can then
finish the remaining cases .}
\ bigskip
```
\ beginsection 1. Introduction .

This is the start of the introduction.

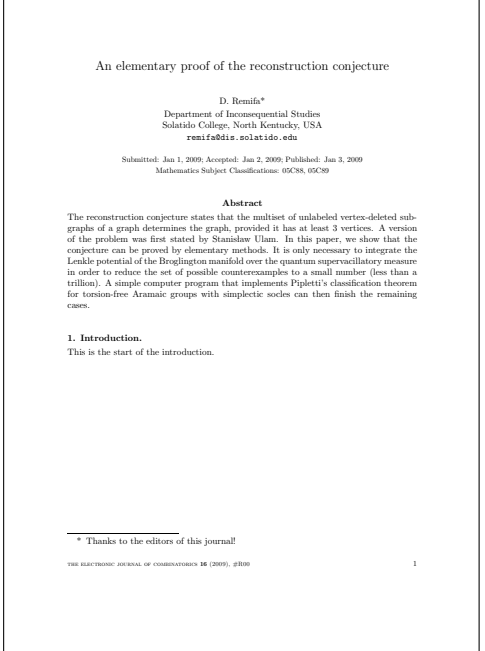

## **5.3** L<sup>A</sup><sub>I</sub><sub>E</sub>X</sub> example

```
\ usepackage { fontenc }\ usepackage { libertinus }
\usepackage{pst-all}
\psset{unit=0.8cm}
\ begin { pspicture }( -9 , -15) (9 ,2)
\psaves (0,0) (-9, -15) (9,2)\ psplot [ algebraic , plotstyle = curve , curvature =1 1 0 ,
  linewidth=1pt, linecolor=red]{-8}{8}1 - 3876218985722260225* x ^2/10892114744073986176
    + 14975974793271450625* x ^4/174273835905183778816
    - 317095420958296875* x ^6/26811359370028273664
    + 194412970920703125* x ^8/214490874960226189312
    - 2090988251953125* x ^10/53622718740056547328
    + 99480224609375* x ^12/107245437480113094656
    - 7879638671875* x ^14/697095343620735115264
    + 152587890625* x ^16/2788381374482940461056}
\ end { pspicture }
```
voss-24.tex

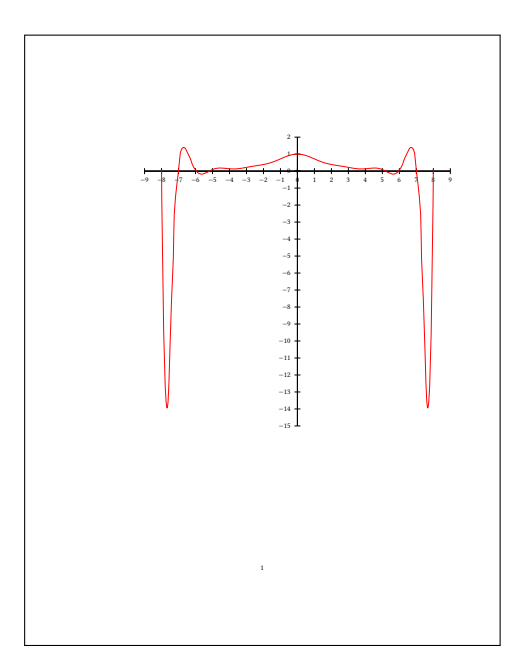

## **5.4 ConTEXt example**

```
\ definehead
  [myhead]
  [ section ]
\setuphead
  [myhead]
  [numberstyle=bold,
   textstyle=bold,
   before=\hairline\blank,
   after=\nowhitespace\hairline]
```

```
\startstandardmakeup
\midaligned { From Hasselt to America }
\midaligned{by}
\midaligned { J. Jonker and C. van Marle }
\stopstandardmakeup
\ placecombinedlist [ content ]
\ chapter { Introduction } \ input knuth \ input knuth
\chapter [ rensselaer ] { The Rensselaer family }
\section{The first born}
\ input knuth \section{The early years}
... in those days Hasselt was ... \section{Living and workin in America}
\ input knuth
\chapter [lansing] {The Lansing family}
... the Lansing family was also ...
\chapter [ cuyler ] { The Cuyler family }
... much later Tydeman Cuyler ...
```
## voss-25.tex

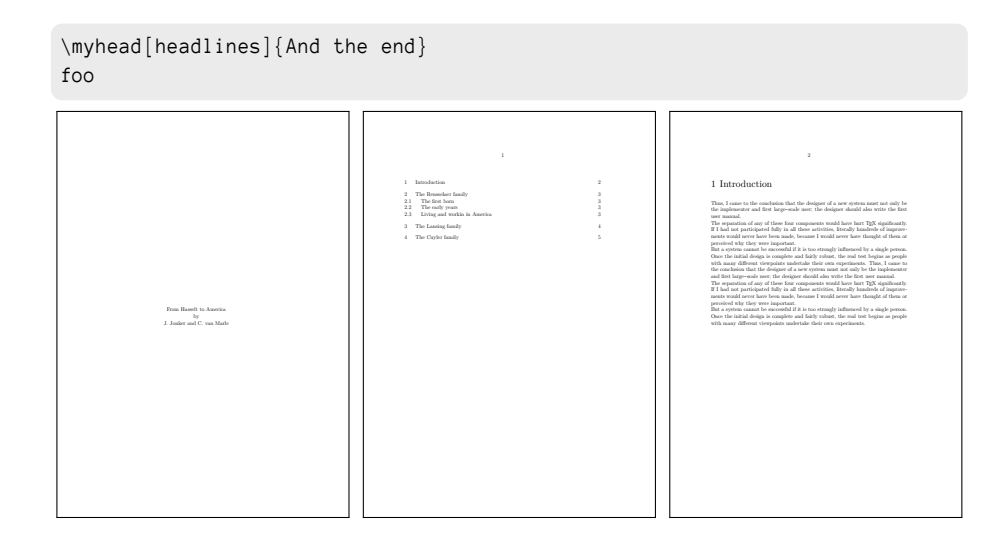

## **6 Other options**

- **force=false** can speed up the comiling time for the document. If a created image/ output already exists, there is no need to create it with the next run again and again.
- **cleanup** the auxiliary files of a LATEX-run are deleted, preset to .aux, .log. It must be a comma seperated list of the extensions of the main file, s.g. cleanup={aux,log}.
- **copyToExampleDir** name of a directory for the examples, must first be created by the user himself

**ExamplesDir** move all examples into a directory

**eps** create an eps from the pdf (historical)